**República de Cuba**

### **[Nombre de la Institución y de la Facultad o Dpto.]**

# **[Título de la tesis]**

Tesis en opción al título de Doctor en Ciencias [Especificar la Especialidad]

**Por** 

**Autor: [Autor de la Tesis]**

### **[Nombre de la Ciudad]**

**[Año en que se terminó]**

#### Borrar esta nota:

Esta plantilla NO ES OBLIGATORIA se trata de una ayuda para quienes pretendan emplear las tecnologías de la información de forma creativa en su área de trabajo. Puede modificarla en función de sus necesidades y gustos personales.

A continuación un extracto de las recomendaciones de la Comisión Nacional de Grado Científico de Cuba respecto a la escritura del documento de tesis. Estas si son obligatorias: El texto de la tesis tendrá no más de 100 páginas, sin incluir los gráficos, figuras, esquemas, apéndices y la bibliografía. Para las Ciencias Sociales y Humanísticas el contenido podrá tener hasta un 20% más de lo señalado. Cada término que aparezca en el texto en otro idioma deberá subrayarse. El trabajo de tesis deberá ser encuadernado en forma de libro con tapas de cartón, cuero u otro material protector fuerte. La página anterior es el diseño de la encuadernación. Esta se imprime aparte y no constituye parte de la tesis. La Tesis comienza a partir de la página siguiente, borre la hoja de encuadernación, incluyendo el salto de página que está a continuación.

Recuerde que para poder ver y borrar el salto de pagina y controlar adecuadamente los estilos debe:

- Utilizar el modo Normal de visualización, para activarlo haga clic en el menú VER y seleccione normal.
- Activar la visualización de los estilos, en el caso de que no lo esté, para eso haga clic en el menú HERRAMIENTAS, selecciones opciones, busque en la pestaña VER, las opciones de Vista Norma y esquema y active "Ajustar ventana", luego marque como ancho del área de estilo una pulgada o 2,5 cm. Con esto se activa la visualización de los estilos.

#### Fin de la nota

**República de Cuba**

## **[Nombre de la Institución y de la Facultad o Dpto.]**

# **[Título de la tesis]**

Tesis en opción al título de Doctor en Ciencias [Especificar la Especialidad]

**Por** 

**Autor: [Autor de la Tesis] Tutor: [Nombre del Tutor]**

**[Nombre de la Ciudad, Año]**

[Create PDF](http://www.novapdf.com) files without this message by purchasing novaPDF printer ([http://www.novapdf.com\)](http://www.novapdf.com)

# **AGRADECIMIENTOS**

[Texto de los Agradecimientos]

# **DEDICATORIA**

[Texto de la Dedicatoria (opcional)]

# **SINTESIS**

[Inserte aquí el texto del resumen]

# **TABLA DE CONTENIDO Pág.**

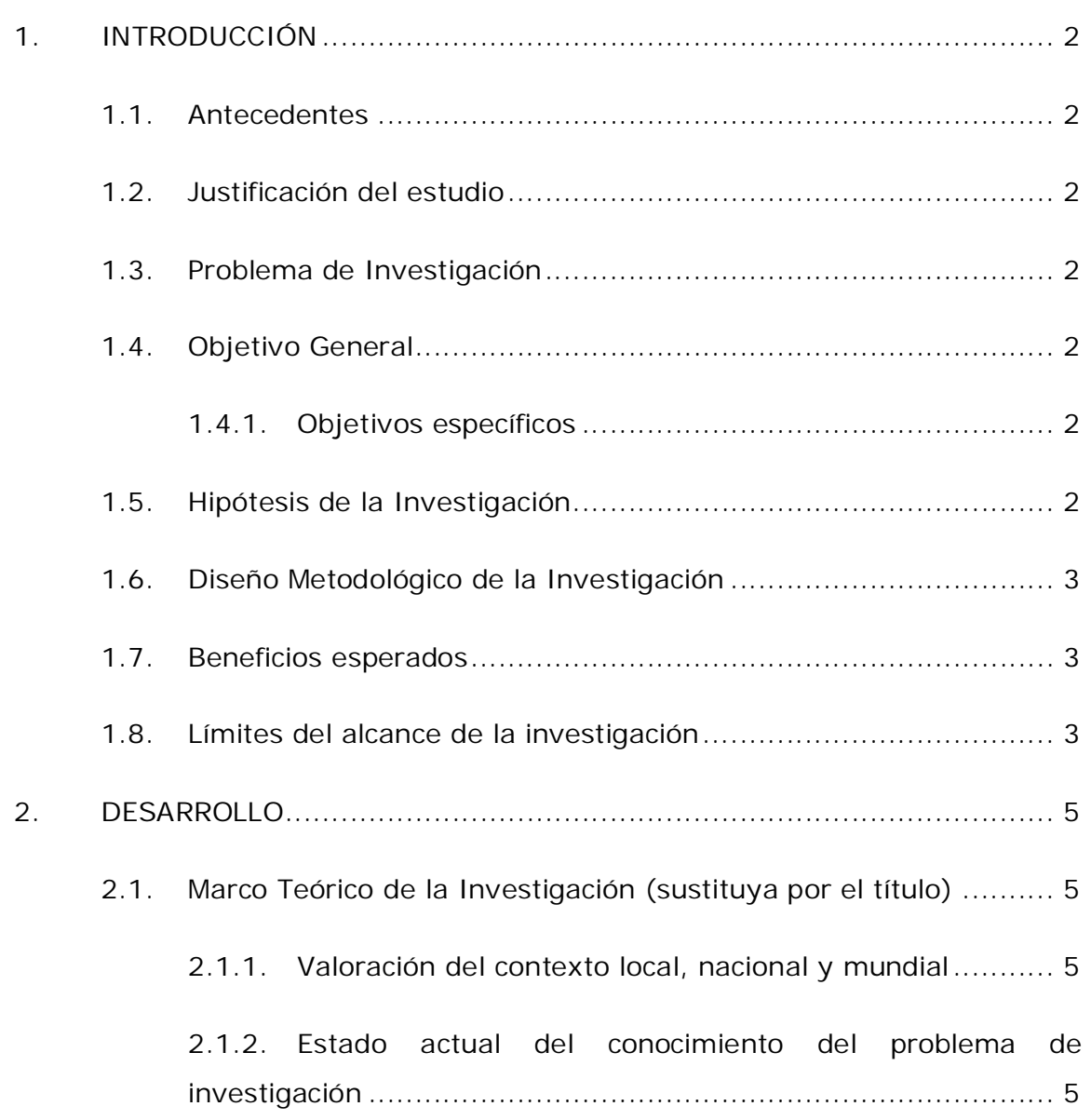

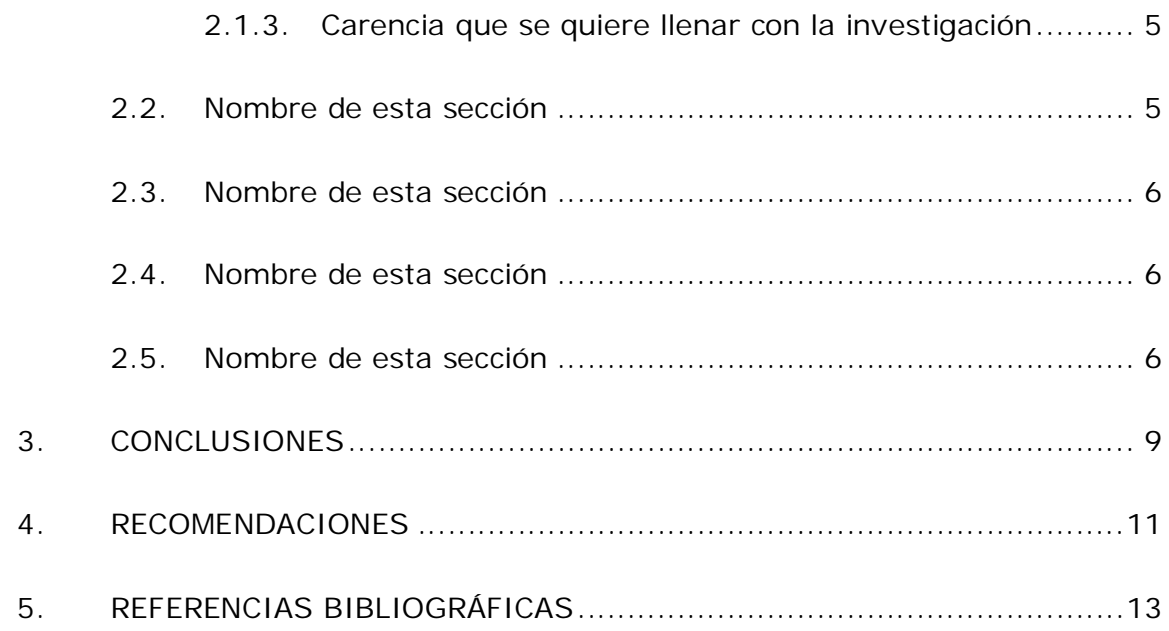

**1. INTRODUCCIÓN**

## **1. INTRODUCCIÓN**

### **1.1. Antecedentes**

[Inserte aquí el texto de los antecedentes]

### **1.2. Justificación del estudio**

[Inserte aquí el texto de la justificación del estudio]

### **1.3. Problema de Investigación**

[Inserte aquí el texto del problema de investigación]

#### BORRAR ESTA PARTE AL FINALIZAR

Se expresa en forma de una o varias preguntas de investigación. Debe contener la delimitación espacial y temporal correspondiente. Los términos incluidos deben tener los referentes empíricos adecuados. Este incluye dos o más términos y la unidad de observación pertinente.

BORRAR ESTA PARTE AL FINALIZAR

#### **1.4. Objetivo General**

[Inserte aquí el texto del objetivo general]

#### BORRAR ESTA PARTE AL FINALIZAR

Objetivo general y los objetivos específicos que lo constituyen, en evidente correspondencia con el problema de investigación. Los objetivos deben expresar los límites del estudio que se realiza. El enunciado de cada uno de estos objetivos debe comenzar con un verbo en infinitivo.

#### BORRAR ESTA PARTE AL FINALIZAR

#### **1.4.1. Objetivos específicos**

[Inserte aquí el texto de los objetivos específicos]

#### **1.5. Hipótesis de la Investigación**

[Inserte aquí la hipótesis de la investigación]

BORRAR ESTA PARTE AL FINALIZAR

Las hipótesis de investigación. Incluye su formulación y operacionalizacion en caso necesario, pudiera no incluirse hipótesis si la naturaleza del trabajo no lo exige..

#### BORRAR ESTA PARTE AL FINALIZAR

### **1.6. Diseño Metodológico de la Investigación**

[Inserte aquí el textos de la metodología de la investigación]

#### BORRAR ESTA PARTE AL FINALIZAR

Incluye el o los paradigmas metodológicos a utilizar y las razones de su adopción. Hay que incorporar los métodos y técnicas de recopilación, análisis e interpretación de los datos o información recopilada, no solo listarlos sino también justificarlos, fundamentarlos.

BORRAR ESTA PARTE AL FINALIZAR

#### **1.7. Beneficios esperados**

[Inserte aquí el texto de los beneficios esperados]

#### BORRAR ESTA PARTE AL FINALIZAR

Estos deben estar de acuerdos con los objetivos planteados y ser congruentes con la metodología planteada

BORRAR ESTA PARTE AL FINALIZAR

#### **1.8. Límites del alcance de la investigación**

[Inserte aquí el texto de los límites esperados]

# **2. DESARROLLO**

## **2. DESARROLLO**

### **2.1. Marco Teórico de la Investigación (sustituya por el título)**

#### BORRAR ESTA PARTE AL FINALIZAR

Incluye los niveles teóricos del tema de estudio, es decir desde los conceptos involucrados hasta los referentes teóricos en que se ubican. Debe reflejar el punto de vista del autor. Puede incluir los subtítulos siguientes u otros, de acuerdo a los intereses del autor.

#### BORRAR ESTA PARTE AL FINALIZAR

#### **2.1.1. Valoración del contexto local, nacional y mundial**

[Inserte aquí el contexto]

**2.1.2. Estado actual del conocimiento del problema de investigación**

[Inserte aquí estado actual]

#### **2.1.3. Carencia que se quiere llenar con la investigación**

[Inserte aquí texto carencia que se llena]

#### **2.2. Nombre de esta sección**

[Inserte aquí las partes y textos de la sección 2.2]

#### BORRAR ESTA PARTE AL FINALIZAR

En esta sección comienza el trabajo práctico propiamente dicho. Puede subdividirse en las partes que el autor entienda conveniente. Debe contener el desarrollo de cada una de las unidades que integran el informe según la estructura concebida por el autor. Estas unidades constituirán los capítulos de dicho informe. En este cuerpo se debe evidenciar la correspondencia del mismo con los objetivos reflejados en la introducción. Pueden aparecer conclusiones parciales.

Los números enteros desde cero hasta nueve, cuando se usen aisladamente deberán escribirse con letras. Cuando estos números aparezcan como parte de un intervalo o de una serie, con otro u otros iguales a 10 y mayores, se escribirán con cifras. Se utilizará la coma para separar los números decimales y un espacio en blanco para separar las unidades de mil, excepto al tratarse de una fecha, en cuyo caso se escriben sin separarlos.

Para el empleo de símbolos y unidades de medidas, se deben consultar las Normas Cubanas relativas al Sistema Internacional de Unidades vigente desde octubre de 1983.

No se exigen normas únicas para reseñar la bibliografía, no obstante, para facilitar el trabajo se entrega un formato utilizado por el gestor de referencias bibliográficas ENDNOTE y traducido al español por la Dirección de Informatización del MES. Este formato está basado en el APA 5th (*Publication Manual of the APA, 5th ed.* ), Estas especificaciones son muy complejas y el estilo ENDNOTE que se brinda no abarca todas sus posibilidades, en aquellos casos que no se ajuste a sus requerimientos se le recomienda que edite el filtro EndNote. Este filtro también contempla el manejo de tablas y figuras.

BORRAR ESTA PARTE AL FINALIZAR

#### **2.3. Nombre de esta sección**

[Inserte aquí las partes y textos de la sección 2.3]

### **2.4. Nombre de esta sección**

[Inserte aquí las partes y textos de la sección 2.4]

Tabla 1. Título de la tabla

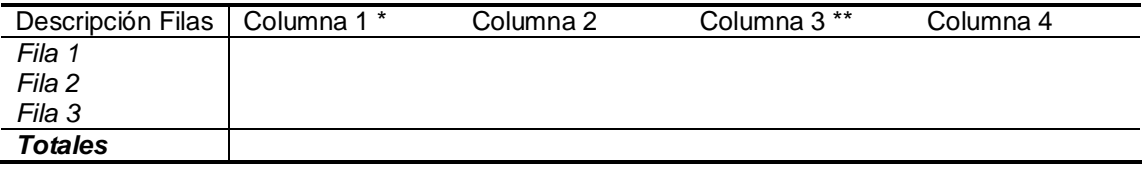

\* Nota de la columna 1; \*\* Nota de la columna 3

Borre este texto: La tabla anterior es un ejemplo del formato de las tablas, puede copiarla y modificar la cantidad de files y columnas de acuerdo a sus necesidades.

#### Fin de nota.

#### **2.5. Nombre de esta sección**

[Inserte aquí las partes y textos de la sección 2.5]

Inserte aquí su figura y borre este texto

Figura 1. Descripción de la figura

Borre este texto: Se recomienda que las figuras se inserten en tablas conjuntamente con su pié de figura, con esto se evita que se separen estos dos elementos. Recuerde que los distintos elementos de una figura deben agruparse. Esto se refiere a las que se confeccionan con las herramientas de Word. Puede copiar y pegar la tabla de figura y emplearla tantas veces como sea necesario. Recuerde que la figura y la tabla deben ubicarse lo más cerca posible de la primera vez que la cita, de lo contrario, agruparse por tipos al final

de cada capítulo. Si la tabla o sus datos así como la figura, no es original, se deberá especificar la fuente del origen. <mark>Fin de nota.</mark>

# **3. CONCLUSIONES**

### **3. CONCLUSIONES**

1. [Inserte aquí las conclusiones]

BORRAR ESTA PARTE AL FINALIZAR

Recogen de manera concreta las deducciones que se desprenden de la labor desplegada y que se presenta en el cuerpo del informe por lo que todas deben desprenderse de alguna parte del mismo, lo cual, es evidente, que rige también para las conclusiones parciales. Una conclusión final puede resumir varias conclusiones parciales

BORRAR ESTA PARTE AL FINALIZAR

**4. RECOMENDACIONES**

### **4. RECOMENDACIONES**

1. [Inserte aquí las recomendaciones]

BORRAR ESTA PARTE AL FINALIZAR

Enumeran un conjunto de acciones que se sugieren a partir de lo concluido por lo que cada una de las recomendaciones debe estar relacionada, al menos, con una de las conclusiones

BORRAR ESTA PARTE AL FINALIZAR

**5. REFERENCIAS BIBLIOGRÁFICAS**

## **5. REFERENCIAS BIBLIOGRÁFICAS**

Borre esta nota: Para las referencias bibliográficas se propone el estilo EndNote APA 5th Torri que se ofrece conjuntamente con esta plantilla. El estilo debe copiarlo en la carpeta donde radican los estilos EndNote. Normalmente en C:/Archivos de Programas/EndNote/Styles. Utilice el estilo Bibliografía para las referencias bibliográficas. El EndNote se encarga de colocarlas al final del texto, Ud. Sólo deberá indicar donde se ubica la cita a la referencia. Fin de la nota.